# Package 'modernVA'

November 23, 2023

Type Package

Title An Implementation of Two Modern Education-Based Value-Added Models

Version 0.1.3

Maintainer Garritt L. Page <page@stat.byu.edu>

Description Provides functions that fit two modern education-based value-added models. One of these models is the quantile value-added model. This model permits estimating a school's value-added based on specific quantiles of the post-test distribution. Estimating value-added based on quantiles of the post-test distribution provides a more complete picture of an education institution's contribution to learning for students of all abilities. See Page, G.L.; San Martín, E.; Orellana, J.; Gonzalez, J. (2017) [<doi:10.1111/rssa.12195>](https://doi.org/10.1111/rssa.12195) for more details. The second model is a temporally dependent value-added model. This model takes into account the temporal dependence that may exist in school performance between two cohorts in one of two ways. The first is by modeling school random effects with a non-stationary AR(1) process. The second is by modeling school effects based on previous cohort's post-test performance. In addition to more efficiently estimating value-added, this model permits making statements about the persistence of a schools effectiveness. The standard value-added model is also an option.

License GPL

Encoding UTF-8

RoxygenNote 7.1.0

NeedsCompilation yes

Author Garritt L. Page [aut, cre, cph], S. McKay Curtis [ctb, cph], Radford M. Neal [ctb, cph]

Repository CRAN

Date/Publication 2023-11-23 20:20:02 UTC

## <span id="page-1-0"></span>R topics documented:

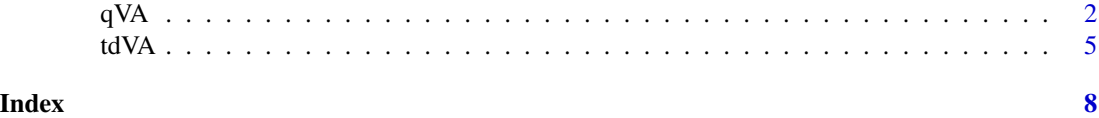

qVA *R wrapper that accesses C code to fit quantile value-added model*

#### Description

qVA is the main function used to fit hierarchical model that produces quantile value-added estimates.

#### Usage

```
qVA(y,
    xmat,
    school,
    tau=0.5,
    draws=1100, burn=100, thin=1,
    priorVal=c(100^2, 1, 1, 1, 1, 0, 100^2),
    verbose=FALSE)
```
#### Arguments

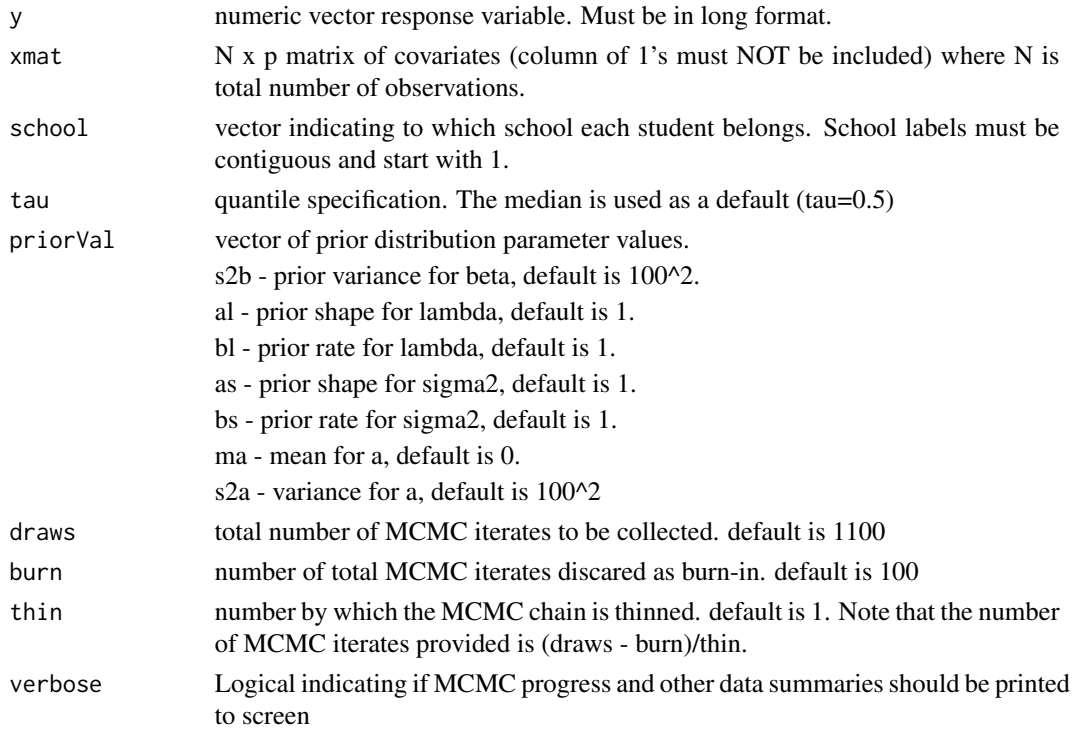

#### Value

This function returns a list containing MCMC iterates that correspond to model parameters and school-specific quantile value-added estimates. In order to provide more detail, in what follows let

"T" - be the number of MCMC iterates collected (draws - burn)/thin,

"M" - be the number of schools,

"N" - be the total number of observations.

"p" - be the number of covariates

The output list contains the following

beta - an matrix of dimension (T, p) containing MCMC iterates associated with quantile regression covariate estimates.

alpha - an matrix of dimension  $(T, M)$  containing MCMC iterates assocated with school-specific random effects.

v - matrix of dimension (T, N) containing MCMC iterates of auxiliary variable.

a - matrix of dimension (T, 1) contaning MCMC iterates of mean of the school-specific random effects (alpha).

sig2a - a matrix of dimension (T, 1) containing MCMC iterates of variance of the school-specific random effects (alpha).

lambda - a matrix of dimension (T, M) containing MCMC interates associated with the lambda parameter of asymmetric laplace distribution.

cVA - a matrix of dimension (T, M) containing MCMC interates associated with conditional valueadded for each school.

mVA - a matrix of dimension (T, M) containing MCMC iterates associated with the marginal valueadded for each school.

qVA - a matrix of dimension (T, M) containing MCMC iterates associated with each schools quantile value-added.

Q - a matrix of dimension (T, N) containing MCMC iterates associated with the marginal quantile valued-added regression value for each student (i.e., averaging over school).

#### References

Page, Garritt L.; San Martín, Ernesto; Orellana, Javiera; Gonzalez, Jorge. (2017) "Exploring Complete School Effectiveness via Quantile Value-Added" Journal of the Royal Statistical Society: Series A 180(1) 315-340

#### Examples

```
# Example with synthetic data
tau < -0.75m <- 4 # number of schools
n <- 25 # number of students
N < - m*np <- 1 # number of covariates
betaT <-0.5
```

```
alphaT \leq seq(-10,10, length=m)
# Generate from the asymmetric Laplace
# using a mixture of a Normal and an Exponential
lambdaT <-0.1;xi <- rexp(N, 1/lambdaT)
epsilon <- (sqrt((lambdaT*2*xi)/(tau*(1-tau)))*rnorm(N,0,1) +
           (1-2*tau)/(tau*(1-tau))*xi)
epsilon \leq rnorm(N,0,1)
alphavec <- rep(alphaT, each=n)
x \le - rnorm(N, 250, 1)y <- x*betaT + alphavec + epsilon
X \leftarrow \text{cbind}(x)school \leq rep(1:m, each=n)
fitQ3 <- qVA(y=y, xmat=X, school=school, tau=0.75, verbose=FALSE)
# quantile value-added estimates with 95% credible intervals for each school
qVA.est <- apply(fitQ3$qVA,2,mean)
qVA.int < - apply(fitQ3$qVA,2,function(x) quantile(x, c(0.025, 0.975)))
beta <- fitQ3$beta
alpha <- fitQ3$alpha
mVA <- fitQ3$mVA
cVA <- fitQ3$cVA
Q <- fitQ3$Q
# Plot results.
plot(x,y, col=rep(c("red","blue","green","orange"), each=n), pch=19)
# Plot Q3 quantile regression line for each school
lines(X[school==1,],
       (X[school==1,])*mean(beta) + apply(alpha,2,mean)[1], col='red', lwd=3)
lines(X[school==2,],
       (X[school==2,])*mean(beta) + apply(alpha,2,mean)[2], col='blue', lwd=3)
lines(X[school==3,],
       (X[school==3,])*mean(beta) + apply(alpha,2,mean)[3], col='green', lwd=3)
lines(X[school==4,],
       (X[school==4,])*mean(beta) + apply(alpha,2,mean)[4], col='orange', lwd=3)
# Plot the marginal VA for each school
points(tapply(X, school,mean), apply(mVA,2,mean),
       col=c("red","blue","green","orange"), pch=4, cex=2, lwd=2)
# Plot the conditional VA for each school
points(tapply(X, school,mean), apply(cVA,2,mean),
```

```
col=c("red","blue","green","orange"),pch=10,cex=2, lwd=2)
# Plot the "global" Q3 quantile regression line.
```

```
points(X, apply(Q,2,mean), type='l', lwd=2)
```
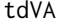

R wrapper that accesses C code to fit temporal dependent value-added *models for two cohorts*

#### Description

tdVA is the main function used to fit the temporally dependent value-added model for two cohorts

#### Usage

```
tdVA(y1, xmat1,
     y2, xmat2,
     school1, school2,
     groupID=NULL,
     model=0,
     priors=c(0, 100^2, 1, 1, 1, 1, 0, 100^2, -1, 1, 0, 100^2, 0, 100^2),
     var.global=TRUE,
     MHsd=c(0.2),
     nchains=1,
     draws=50000, burn=40000, thin=10,
     verbose=FALSE)
```
#### Arguments

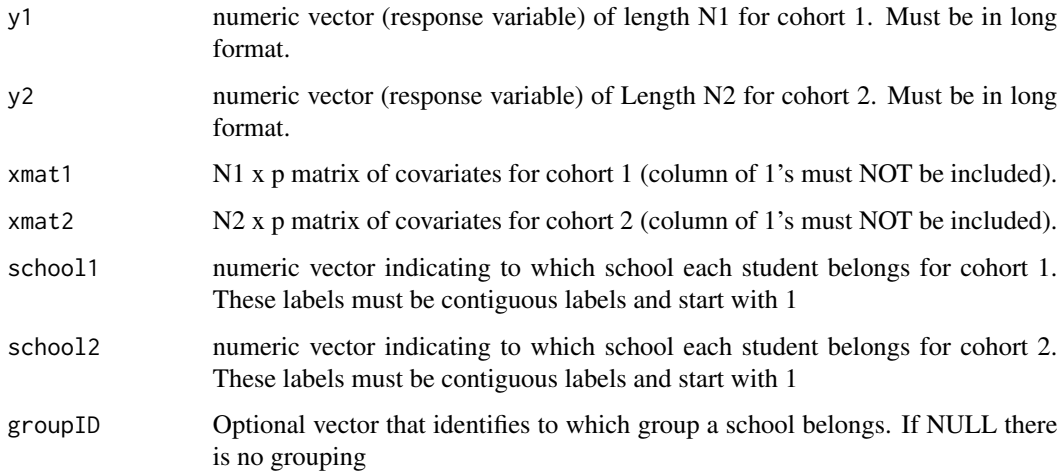

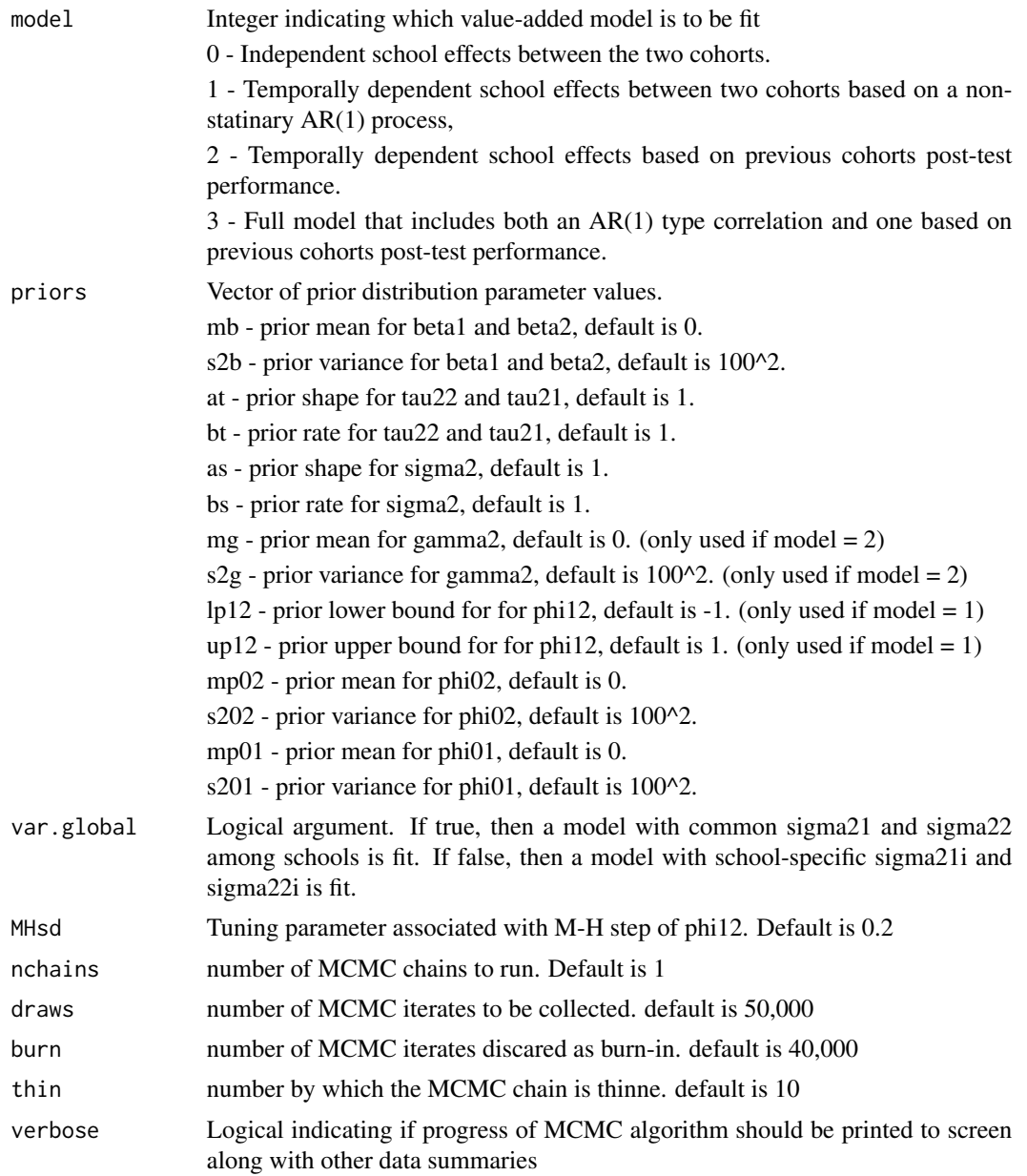

### Value

This function returns a list that contains MCMC iterates for all the model parameters in addition to the value-added estimates and intervals for each of the two cohorts

#### Examples

# Generate data from model 1 of San Martin el al. m <- 25 # number of schools ni <- 20 # number of students per school

#### tdVA 7

```
N <- m*ni
# specify parameter values to generate data
beta1 <-0.6beta2 < -0.75;
sig21 <- 100;
sig22 < -100;tau2 <- 100
phi@2 < -@;phi12 < -0.75;
phi01 <- 0
X1 <- rnorm(N, 0, sqrt(200))
X2 <- rnorm(N, 0, sqrt(200))
alpha1 <- rnorm(m, phi01, sqrt(tau2))
alpha2 <- rnorm(m, phi02 + phi12*alpha1, sqrt(tau2*(1-phi12^2)))
Y1 <- rep(alpha1, each=ni) + X1*beta1 + rnorm(N, 0, sqrt(sig21))
Y2 <- rep(alpha2, each=ni) + X2*beta2 + rnorm(N, 0, sqrt(sig22))
# Create school vector indicating to which school each observation belongs
school1 <- rep(1:m, each=ni)
school2 <- rep(1:m, each=ni)
# design matrix only one covariate and no intercept
X1i \leftarrow \text{cbind}(X1)X2i \leftarrow \text{cbind}(X2)fit <- tdVA(y1=Y1,xmat1=X1i,y2=Y2,xmat2=X2i,
              school1=school1,school2=school2, groupID=NULL, model=2,
              var.global=TRUE, nchains=1)
# Value-added estimates of cohort 1 and 2 with 95% credible intervals. See paper for details
cbind(fit$VA1.estimate,t(fit$VA1.intervals))
cbind(fit$VA2.estimate,t(fit$VA2.intervals))
```
# <span id="page-7-0"></span>Index

qVA, [2](#page-1-0)

tdVA, [5](#page-4-0)